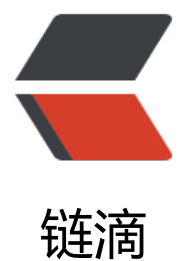

# Django 常用 OR[M 方](https://ld246.com)法和查询集 API

作者:zyk

- 原文链接:https://ld246.com/article/1565188629748
- 来源网站:[链滴](https://ld246.com/member/zyk)
- 许可协议:[署名-相同方式共享 4.0 国际 \(CC BY-SA 4.0\)](https://ld246.com/article/1565188629748)

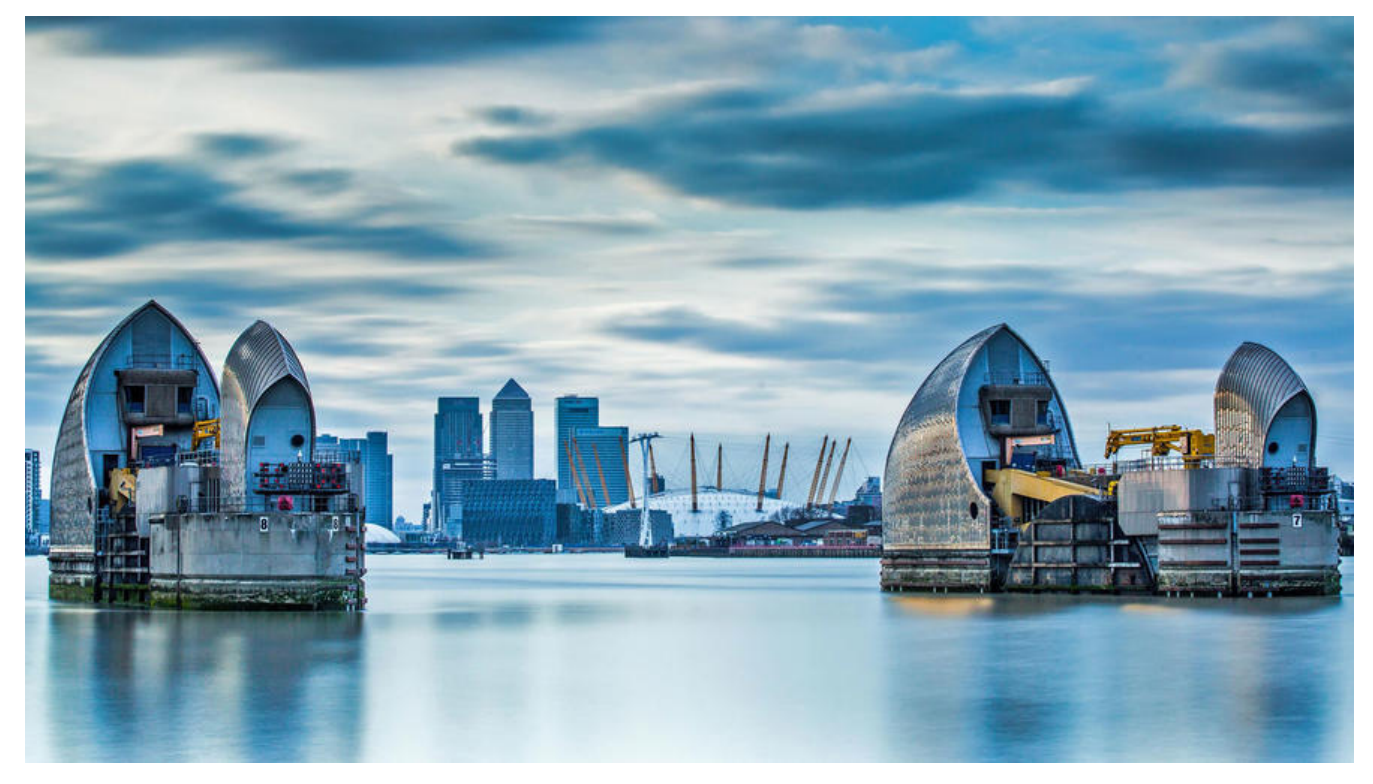

```
前言
```
Django内置了数据库抽象API, 通过调用指定函数, 封装对象的方法来完成对数据库检索、增加、删 、修改、聚合等操作,无需手写SQL,可以大大提升开发效率。

● 开始教程之前, 我们已经在 mysite/blog/models.py 中创建了三个实体类——Blog, Author Entry。

from django.db import models

```
class Blog(models.Model):
   name = models.CharField(max_length=100)
   tagline = models.TextField()
  def str (self):
     return self.name
class Author(models.Model):
   name = models.CharField(max_length=200)
   email = models.EmailField()
   def __str__(self):
     return self.name
class Entry(models.Model):
   blog = models.ForeignKey(Blog, on_delete=models.CASCADE)
   headline = models.CharField(max_length=255)
   body_text = models.TextField()
   pub_date = models.DateField()
   mod_date = models.DateField()
  authors = models.ManyToManyField(Author)
```

```
 n_comments = models.IntegerField()
n pingbacks = models.IntegerField()
 rating = models.IntegerField()
```

```
def str (self):
   return self.headline
```
### **一.创建和更新**

在Django中一个实体类对应一张表,该类的实例表示数据库中的记录,对该类的实例化表示数据库 级的操作。

### **1. 创建对象**

假设实体类存在于 mysite/blog/models.py 中, 现在要创建对象, 先初始化

名称为b的Blog实体类,再传递参数对name和tagline实例化,通过save()操作完成创建对象。相当 执行SQL中的INSERT操作。

```
>>> from blog.models import Blog
>>> b = Blog(name='Beatles Blog', tagline='All the latest Beatles news.')
>>> b.save()
```
# **2. 修改对象**

修改对象与创建对象类似,但要先获取需要更新的对象,实例化指定参数,并调用save()函数。相当 执行SQL中的UPDATE操作。

```
\Rightarrow > \frac{1}{5} = Blog.objects.get(id=1)
>>> b5.name = 'New name'
>> b5.save()
```
# **3. 保存ForeignKey和ManyToManyField字段**

保存外键ForeignKey与保存普通对象类似,只需要将外键对象获取过来,并实例化相应字段即可。 例如更新Entry中的blog属性。(Blog是Entry的外键)

```
>>> from blog.models import Blog, Entry
>>> entry = Entry.objects.get(pk=1)
>>> cheese_blog = Blog.objects.get(name="Cheddar Talk")
>>> entry.blog = cheese_blog
>>> entry.save()
```
更新ManyToManyField(多对多关系)的方法略有不同,先获取名称为joe的Author对象,然后使用 add()函数向entry中添加该记录。此示例将joe添加到entry对象中:

```
>>> from blog.models import Author
>>> joe = Author.objects.create(name="Joe")
>>> entry.authors.add(joe)
```
要让ManyToManyField一次性添加多个记录,要在调用中包含多个add()函数,如下所示:

- >>> john = Author.objects.create(name="John")
- >>> paul = Author.objects.create(name="Paul")
- >>> george = Author.objects.create(name="George")
- >>> ringo = Author.objects.create(name="Ringo")
- >>> entry.authors.add(john, paul, george, ringo)

### **二. 查询**

要从数据库中检索对象,需要在模型类上通过 Manager来构建一个 QuerySet对象。

QuerySet表示数据库中的对象集合。它可以有零个,一个或多个过滤器(filters)。过滤器根据给定 参数缩小查询结果范围。在SQL术语中,QuerySet等同于SELECT语句,过滤器是例如WHERE或LIMI 等条件语句。

可以通过 Manager (管理器) 来获取 QuerySet。每个模型至少有一个 Manager, 默认叫做objects 。可以通过模型类直接访问它,如下所示:

```
>>> Blog.objects
<django.db.models.manager.Manager object at ...>
>>> b = Blog(name='Foo', tagline='Bar')
>>> b.objects
Traceback:
```
 ... AttributeError: "Manager isn't accessible via Blog instances."

管理器只能通过模型类来访问,而不能通过实例化的模型实例来访问,以在"表级"操作和"记录级 操作之间实现分离。

## **1. 查询所有对象**

可以通过all()函数来获取所有Entry对象。如下所示:

>>> all\_entries = Entry.objects.all()

### **2. 条件查询**

有时候我们需要通过一些条件对查询进行过滤,因此all()函数并不能满足我们的需求。

那么就要对 QuerySet添加条件过滤。两种最常见的条件查询方法是:

● filter(\*\*kwargs):**返回包含指定查询参数的QuerySet**。

● exclude(\*\*kwargs):**返回不包含指定查询参数的QuerySet(排除查询)**。

查找参数(\*\*kwargs在上面的函数定义中)应采用下面的条件查询中描述的格式。

例如,要获取2006年的博客条目的QuerySet,可以使用如下的filter()函数:

Entry.objects.filter(pub\_date\_\_year=2006)

若使用默认的manager类,它和以下获取的结果相同:

Entry.objects.all().filter(pub\_date\_\_year=2006)

#### **链式过滤器**

连接多个过滤条件之后仍然是一个QuerySet对象,所以可以用filter()函数和exclude()函数将QuerySe 对象拼接在一起。例如:

```
>>> Entry.objects.filter(
    headline startswith='What'
... ).exclude(
... pub date qte=datetime.date.today()
... ).filter(
... pub date qte=datetime.date(2005, 1, 30)
... )
```
上述代码将获取以\*\* 'What' \*\*开头, 从2005年1月30日至今天的所有Entry条目的QuerySet对象。

#### **过滤的QuerySet都是唯一的**

每当你执行一次查询,都会获得一个全新的QuerySet对象,和之前没有关系,可以独立和重复使用 例如:

```
\Rightarrow \ge q1 = Entry.objects.filter(headline startswith="What")
\Rightarrow \ge \frac{1}{2} = q1.exclude(pub_date_qte=datetime.date.today())
\Rightarrow \ge \frac{1}{q} = q1.filter(pub date gte=datetime.date.today())
```
#### **QuerySet是惰性的**

QuerySet是惰性的,创建查询集并不会进行数据库层级的操作,Django会对你创建的QuerySet对象 行评估,当你提交时,才会执行相应的数据库层级操作。例如:

```
\Rightarrow \ge \ge \le \le Entry.objects.filter(headline startswith="What")
\Rightarrow \frac{1}{9} = q.filter(pub_date_lte=datetime.date.today())
\Rightarrow \Rightarrow q = q.exclude(body text icontains="food")
\Rightarrow \Rightarrow print(q)
```
只有当执行到最后一条print(q)语句时,Django才会真正地执行数据库级别的查询操作。在这之前, 有的操作只是暂时被保存在缓存中。

#### **3. 单一对象查询**

使用filter()函数进行查询时,哪怕只有一个对象符合条件,它也会返回QuerySet对象,只是此时的Qu rySet对象中只包含一个元素。

如果你想搜索唯一确定的对象,可以调用管理器中的get()函数。如下:

>>> one entry = Entry.objects.get(pk=1)

在get()函数中,你可以使用像filter()函数中一样的查询表达式。

但get()函数和filte()存在差异,如果没有查询到记录, get()函数会引发DoesNotExist 异常, 这个异 是正在执行查询的实体类的属性,例如,在上面的代码中,如果没有查询到主键为1的Entry对象,那 将触发Entry.DoesNotExist异常。

如果调用了多个get()函数进行查询,结果超过了一个, Django会抛出 MultipleObjectsReturned异

,这个异常也是模型类本身的属性。

所以get()函数要慎用,使用时应注意捕捉DoesNotExist 异常。或者用fiter()查询函数来替代。 大多数情况下,用all(), get(), fiter(), exclude()函数来实现查询功能是足够了的。

### **4. 限制QuerySet**

使用python的数组切片语法,可以将QuerySet限制为一定数量。相当于SQL中的LIMIT和OFFSET语

例如,这将返回前5个对象():LIMIT 5

>>> Entry.objects.all()[:5]

。

这将返回第七个到第十一个对象(): OFFSET 6 LIMIT 5

>>> Entry.objects.all()[6:11]

**注意:切片操作不支持负索引,例如Entry.objects.all()[-1]是不允许的**

通常, 切片QuerySet返回一个新的 QuerySet, 它不会被立刻执行。如果指定切片操作中的step (步 )参数,会立刻被执行。例如,以下代码会执行查询操作,并返回前十个对象中每第二个对象的列表。

>>> Entry.objects.all()[:10:2]

#### **不要对切片操作的查询集进行进一步的过滤和排序,有可能会产生模糊性。**

如果要检索单个对象,一般使用简单索引而不是切片操作,例如,对所有Entry对象按照标题排序之 ,返回数据库中的第一个Entry对象:等价于SQL——SELECT foo FROM bar LIMIT 1

>>> Entry.objects.order by('headline')[0]

也相当于:

>>> Entry.objects.order\_by('headline')[0:1].get()

**但如果没有查询到符合条件的对象,第一种写法将引发IndexError异常,第二个将引发DoesNotExist 常。**

### **5. 字段查询**

字段查询等同于SQL中的WHERE语句, 在Django中是通过调用get(), filter(), exclude()函数进行 查询基本格式为: field\_lookuptype=valu**e (注意是双重下划线**) 。例如:

>>> Entry.objects.filter(pub date lte='2006-01-01')

等同于SQL语句:

SELECT \* FROM blog\_entry WHERE pub\_date <= '2006-01-01';

查询中的指定字段必须是模型中已经定义的字段之一,但有例外,对于外键ForeignKey可以指定后 的名称字段 id,此时value参数应包含外部模型主键的原始值。例如:

>>> Entry.objects.filter(blog\_id=4) # 查询Entry集合中,外键blog\_id为4的所有记录

**如果传递无效的关键字参数,将会引发TypeError异常。**

以下介绍一些Django中常用的查询参数。

● exact: "精确"匹配 (区分大小写) 。例如:

>>> Entry.objects.get(headline exact="Cat bites dog") # 等价于 # SELECT ... WHERE headline = 'Cat bites dog';

exact是默认的类型,当查询关键字参数不包含双下划线时,则查询类型默认为exact

● iexact:是不区分大小写的匹配项。例如查询:

>>> Blog.objects.get(name iexact="beatles blog") # 它将匹配 "Beatles Blog" "beatles blog" "BeAtlES blOG" 等等

● contains:区分大小写的模糊查询,例如:

Entry.objects.get(headline\_\_contains='Lennon') # 等价于 SQL # SELECT ... WHERE headline LIKE '%Lennon%';

● icontains: 不区分大小写的模糊查询, 与contains相对应。

- startswith:以什么开头的模糊查询(**区分大小写**)
- istartswith:以什么开头的模糊查询(**不区分大小写**)
- endswith:以什么结尾的模糊查询(**区分大小写**)
- iendswith:以什么结尾的模糊查询(**不区分大小写**)

#### **6. 跨关系查询**

Django提供了一种比较方便的跨关系查询方式,它会在幕后帮你处理SQL的JOIN关系,只要在关联 段名之后加入双下划线分割,就能查询到相应的记录。 例如:

# 返回所有满足条件的Entry对象--外键Blog的name属性值为'Beatles Blog' >>> Entry.objects.filter(blog\_\_name='Beatles Blog')

反向操作也是可行的,指定反向关系只需要使用模型的小写名。例如:

# 返回Blog对象--它所关联的Entry对象中的headline字段包含'Lennon' >>> Blog.objects.filter(entry\_\_headline\_\_contains='Lennon')

如果你跨越了多个关系进行查询,而中间某个模型的字段没有满足查询的条件,Django会把它当作 个空对象(NULL)来处理,但仍是有效的对象。例如:

Blog.objects.filter(entry\_authors\_name='Lennon')

如果上述代码中的entry没有关联任何的author,它将被视作没有name,而不会因为确实author而 出异常。大多数情况下,都是符合正常逻辑的。唯一可能让你产生困惑的是在使用isnull时。

Blog.objects.filter(entry\_\_authors\_\_name\_\_isnull=True)

这将会返回Blog对象,它关联的entry对象中的author的name属性为空,以及entry中的author对象 空

。若你不想要后者,可以这样写。

Blog.objects.filter(entry\_\_authors\_\_isnull=False, entry\_\_authors\_\_name\_\_isnull=True)

#### **跨多值关联查询**

有时候我们需要进行多值关联查询, 例如, Entry对象 和 tags 对象是 ManyToManyField (多对多 系),要从和 Entry 关联的 tags 条目中找到名为 *"music"* 和 *"bands"* 的条目,或要找到某个标签名为 *music"* 且状态为 *"public"* 的条目。

Django通过调用连续的fiter()方法或者在fiter()中传递多参数的方法来解决多值关联查询。但是有时 用filter()会让人感觉困惑, 以下通过举例来说明。

要查询所有满足关联条目中entry中的headline标题含有 *"Lennon"*,**且**发布于2008年的Blog对象( 个条件同时满足),我们可以这样写。

Blog.objects.filter(entry\_headline\_contains='Lennon', entry\_pub\_date\_year=2008)

要查询所有满足关联条目中entry中的headline标题含有 *"Lennon"*,**或**发布于2008年的Blog对象

(**满足一个条件即可**), 可以这样写。

Blog.objects.filter(entry\_headline\_contains='Lennon').filter(entry\_pub\_date\_year=2008)

但是exclude()方法的使用与filter()不尽相同,例如:

```
Blog.objects.exclude(
  entry headline contains='Lennon',
  entry pub date year=2008,
\lambda
```
这并不会同时排除包含\*\*'Lennon'**和发布日期为**2008\*\*的记录(只排除其中的一个),这次查询是OR 关系,这和filter()恰好相反。

那么我们要查询标题不包含\*\*'Lennon'**且发布日期不是**2008\*\*的记录该怎么办,需要进行两次查询, 下所示:

```
Blog.objects.exclude(
   entry__in=Entry.objects.filter(
     headline contains='Lennon',
     pub_date_year=2008,
   ),
\lambda
```
#### **7. 使用F表达式为模型指定字段**

之前我们都是将模型字段和常量作比较,但如果我们想将同一个模型中的字段和另一个字段作比较该 么办。

Django提供了F表达式来实现这种比较。通过F()函数来引用模型中的字段,并在查询中使用该字段。

例如,要查询所有评论数大于 pingbacks 的 Entry 对象,构建了一个来指代 pingback 数量的 F() 对 , 然后在查询中调用该 F() 对象:

>>> from django.db.models import F >>> Entry.objects.filter(n\_comments\_gt=F('n\_pingbacks'))

Django 支持对 F() 对象进行加、减、乘、除、求余和次方等数学操作, 另一操作数可以是常量或者 F() 对象。例如,要查询comments两倍于 pingbacks 的 Entry对象,可以这样写:

>>> Entry.objects.filter(n\_comments\_gt=F('n\_pingbacks') \* 2)

要查询所有rating低于 pingback 和 comments 总数之和的 Entry 对象,可以这样写:

>>> Entry.objects.filter(rating lt=F('n comments') + F('n pingbacks'))

也能在F()函数中加入双下划线进行关联属性查询,例如,要查询所有authors名称与'blog名称相同的 ntry 对象, 可以这么写:

>>> Entry.objects.filter(authors\_name=F('blog\_name'))

对于 date 和 date/time 字段, 你可以加上或减去一个 timedelta对象。例如, 要查询发布三天后被 改的Entry对象,可以这么写:

```
>>> from datetime import timedelta
>>> Entry.objects.filter(mod date gt=F('pub date') + timedelta(days=3))
```
F() 对象可以调用 .bitand(), .bitor(), .bitrightshift() 和 .bitleftshift()方法来支持位操作。 例如:

>>> F('somefield').bitand(16)

#### **8. 主键查询快捷方式——pk**

Django 可以通过 pk 字段来进行主键查询, pk代表主键 primarykey。

对于主键是id的模型,下列三句查询是等效。

```
>>> Blog.objects.get(id exact=14) # Explicit form
\rightarrow > Blog.objects.get(id=14) # exact is implied
\rightarrow > Blog.objects.get(pk=14) # pk implies id exact
```
pk的使用不仅限于此,其他的查询选项也可以使用。例如:

 Get blogs entries with id 1, 4 and 7 >>> Blog.objects.filter(pk\_\_in=[1,4,7])

# Get all blog entries with id > 14 >>> Blog.objects.filter(pk\_\_gt=14)

#### pk也支持关联查询。以下三句是等效的:

```
>>> Entry.objects.filter(blog_id_exact=3) # Explicit form
>>> Entry.objects.filter(blog id=3) # exact is implied
>>> Entry.objects.filter(blog__pk=3) # __pk implies __id__exact
```
#### **9. 在 LIKE 语句中转义百分号和下划线**

Django中的iexact, contains, icontains, startswith, istartswith, endswith 和 iendswith 查询参数等效于SQL中的LIKE语句,使用这些参数时,它们会对%进行自动转义,同时Django还对下 线进行了转义处理,你可以放心大胆地使用百分好和下划线进行查询了。例如:

>>> Entry.objects.filter(headline contains='%') # 等效于以下SQL语句: # SELECT ... WHERE headline LIKE '%\%%';

### **10. 缓存和QuerySet**

每个 `QuerySet都带有缓存,所以尽量减少对数据库的访问。理解缓存,有助于提高代码运行效率。

新创建的 QuerySet, 其缓存是空的。一旦QuerySet被提交之后, 就会执行数据库查询操作。随后, D ango 就会将查询结果保存在 QuerySet 的缓存中, 并返回这些显式请求的缓存。

我们需要合理利用缓存,提高程序运行效率。下列操作会执行两次数据库查询,加剧了数据库负载。 两次对数据操作的间隙中,可能会有数据被添加或者删除,导致脏数据的产生。

>>> print([e.headline for e in Entry.objects.all()]) >>> print([e.pub\_date for e in Entry.objects.all()])

为了避免此类问题,应当重复利用QuerySet。

>>> queryset = Entry.objects.all()

 $\Rightarrow$   $\Rightarrow$  print([p.headline for p in queryset]) # Evaluate the query set.

 $\Rightarrow$   $\Rightarrow$  print([p.pub date for p in queryset]) # Re-use the cache from the evaluation.

#### **QuerySet何时不会被缓存**

QuerySet并不会总是被缓存,当进行数组切片和索引操作时,QuerySet不会被缓存

例如,重复利用索引来调用查询集中的对象,会导致每次都查询数据库:

```
>>> queryset = Entry.objects.all()
>>> print(queryset[5]) # 查询数据库
>>> print(queryset[5]) # 再次查询数据库
```
不过,如果已对查询结果集进行检出操作(例如循环遍历操作),就会直接调用缓存中的数据:

```
>>> queryset = Entry.objects.all()
>>> [entry for entry in queryset] # 查询数据库,写入缓存
>>> print(queryset[5]) # 调用缓存
>>> print(queryset[5]) # 调用缓存
```
以下动作会触发全部查询结果集,并写入缓存。

```
>>> [entry for entry in queryset]
>>> bool(queryset)
>>> entry in queryset
>>> list(queryset)
```